## **Prova P1** Disciplina: Organização e Arquitetura de Computadores II

### **Professores: Fabiano Hessel e Ney Calazans**

Aluno 07/outubro/2009

### **Valor das questões: 1) 4 pontos 2) 3 pontos 3) 3 pontos**

1. Montagem/Desmontagem de código. Considere o trecho de programa abaixo, escrito na linguagem de montagem do MIPS, entremeado com algumas linhas contendo códigoobjeto. Assuma que este trecho é montado a partir do endereço de memória 0x00400000. (1) Gere o código objeto hexadecimal correspondente às instruções das linhas 10, 12 e 22 do trecho de programa e (2) Desmonte os códigos-objeto das linhas 21 e 23 para obter a representação em linguagem de montagem das instruções que deveriam estar nestas linhas. Justifique cada uma de suas ações durante a geração de código, com base no seu conhecimento da arquitetura MIPS e na documentação consultada.

#### **Dica 1: Prestem muita atenção ao tratamento de endereços.**

**Dica 2: Cuidado com a mistura de números: hexa, binário, complemento de 2, etc. Obrigatório: Mostre os desenvolvimentos para obter os resultados, justificando.** 

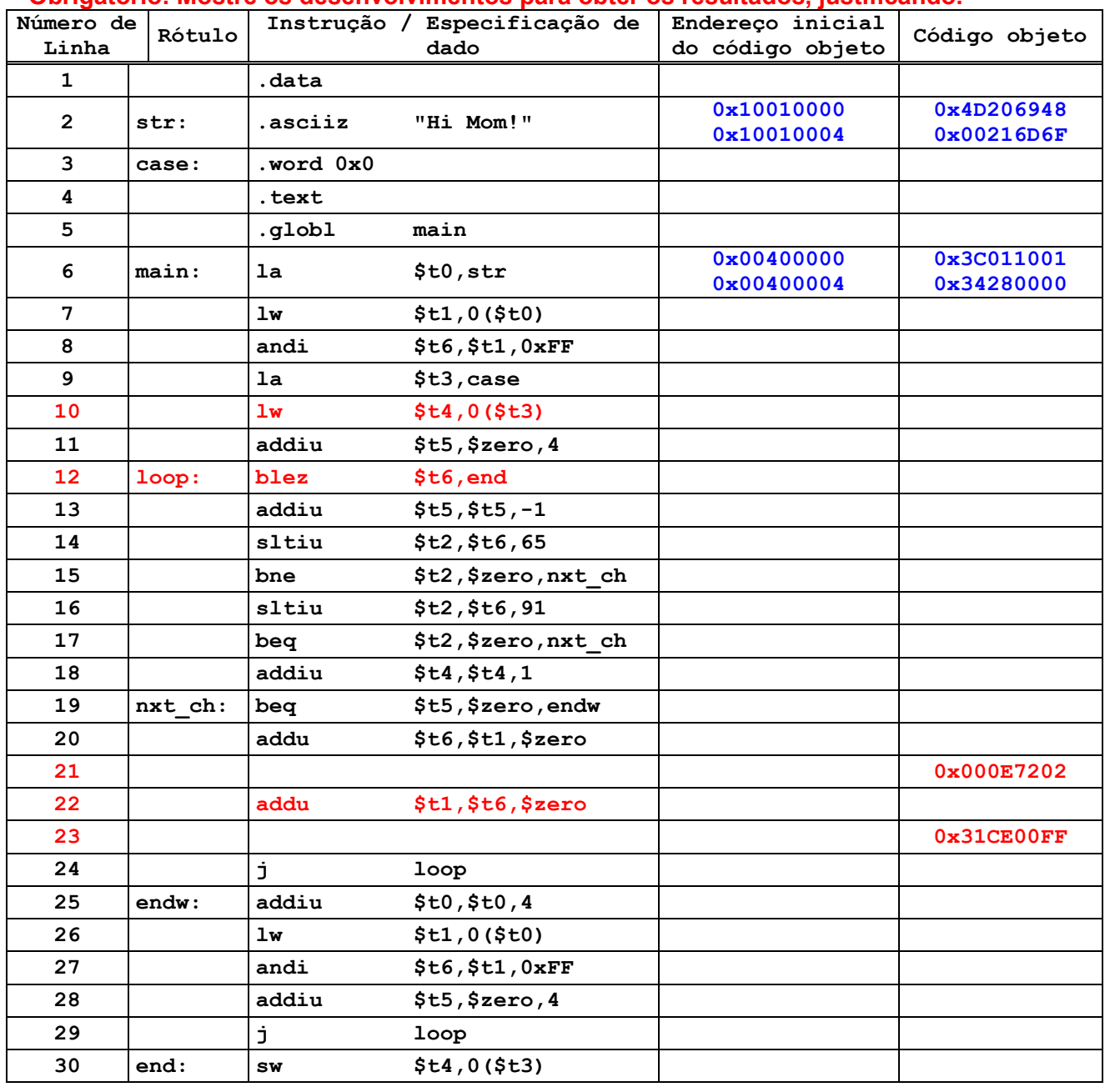

2. Analise o código do programa abaixo e explique o que este programa faz. Inicie mapeando que registradores são utilizados, dizendo como cada um é inicializado e conclua descrevendo a função destes no código do programa. Comente semanticamente o código. Com os dados fornecidos, que valor é escrito na memória de dados ao final da execução do programa?

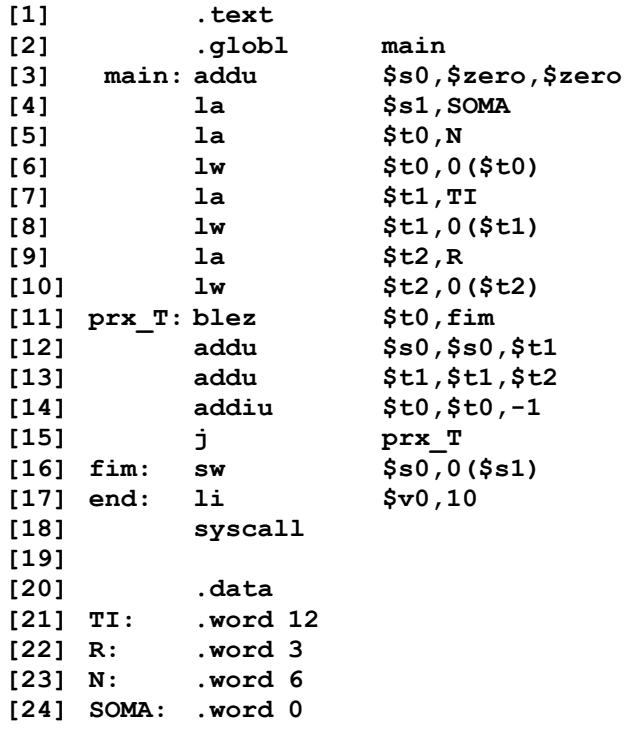

3. Escreva um programa em linguagem de montagem (assembly language) do processador MIPS que processa um vetor de números inteiros (VET), contando quantos elementos pares e ímpares contém o vetor. Os resultados devem ser armazenados nas variáveis PAR e IMPAR em memória. Utilize a área de dados abaixo para escrever o seu programa. Implemente sua funcionalidade com instruções reais da arquitetura.

 **.data VET: .word 23 -43 55 -9 -7 21 -76 12 -45 -10 TAM: .word 10 PAR: .word 0 IMPAR: .word 0** 

# **Gabarito**

1. Montagem/Desmontagem de código. Considere o trecho de programa abaixo, escrito na linguagem de montagem do MIPS, entremeado com algumas linhas contendo códigoobjeto. Assuma que este trecho é montado a partir do endereço de memória 0x00400000. (1) Gere o código objeto hexadecimal correspondente às instruções das linhas 10, 12 e 22 do trecho de programa e (2) Desmonte os códigos-objeto das linhas 21 e 23 para obter a representação em linguagem de montagem das instruções que deveriam estar nestas linhas. Justifique cada uma de suas ações durante a geração de código, com base no seu conhecimento da arquitetura MIPS e na documentação consultada.

#### **Dica 1: Prestem muita atenção ao tratamento de endereços.**

**Dica 2: Cuidado com a mistura de números: hexa, binário, complemento de 2, etc.** 

 **Obrigatório: Mostre os desenvolvimentos para obter os resultados, justificando.**  Solução:

A primeira instrução (linha 10) é **lw \$t4,0(\$t3)**. O registrador \$t4 tem código decimal 12 e o registrador \$t3 tem código decimal 11. O formato da instrução em linguagem de montagem é lw rt, address, onde address é expresso com um par de valores deslocamento(base=Rs). O formato binário, com campos de respectivamente 6, 5, 5, e 16 bits é 0x23 rs rt Offset. Logo, tem-se os seguintes 32 bits de código para a instrução: 100011 01011 01100 0000000000000000, que agrupando de 4 em 4 bits fica 1000 1101 0110 1100 0000 0000 0000 0000. Em hexadecimal, tem-se então o código objeto 0x8D6C0000.

A segunda instrução (linha 12) é **blez \$t6,end**. O registrador \$t6 tem código decimal 14. O formato da instrução em linguagem de montagem é blez rs, Rótulo. O formato binário, com campos de respectivamente 6, 5, 5 e 16 bits é 0x6 Rs 0 Deslocamento. O Deslocamento, conforme dito em aula pode ser computado calculando quantas linhas separam a instrução seguinte à blez da linha da instrução com rótulo end. Ora a linha seguinte ao blez é a linha 13 e a linha que contém o rótulo end é a linha 30. Como todas as linhas entre a 13 e a 30 possuem exatamente uma instrução do MIPS, o Deslocamento é 30-13=17. Então, tem-se os seguintes 32 bits de código para a instrução: 000110 01110 00000 0000000000010001, que agrupando de 4 em 4 bits fica 0001 1001 1100 0000 0000 0000 0001 0001. Em hexadecimal, tem-se então o código objeto 0x19C00011.

O terceiro código a montar (linha 22) é **addu \$t1,\$t6,\$zero**. O registrador \$t1 tem código decimal 9, o registrador \$t6 tem código decimal 14, e \$zero tem código decimal 0. O formato da instrução em linguagem de montagem é addu Rd,Rs,Rt. O formato binário, com campos de respectivamente 6, 5, 5, 5 e 6 bits é 0x0 Rs Rt Rd 0x0 0x21. Logo, temse os seguintes 32 bits de código para a instrução: 000000 01110 00000 01001 00000 100001, que agrupando de 4 em 4 bits fica 0000 0001 1100 0000 0100 1000 0010 0001. Em hexadecimal, tem-se então o código objeto 0x01C04821.

O primeiro código a desmontar (linha 21) é **0x000E7202.** Isolando-se os seis bits mais significativos do código obtém-se 000000, o que indica tratar-se de uma instrução do tipo R. Conforme as regras da arquitetura, deve-se então observar o valor dos seis bits menos significativos do código, que são 000010, correspondendo à constante 2. Entrando com estes dois valores na tabela da Figura A.19 do Apêndice A, descobre-se que se trata da instrução **srl**. Esta instrução tem o formato **srl rd, rt, shamt** em linguagem de montagem e formato binário 0 0 rt rd shamt 2, com campos de 6, 5, 5, 5, 5 e 6, respectivamente. Traduzindo o código objeto para binário agrupado de 4 em 4 bits tem-se 0000 0000 0000 1110 0111 0010 0000 0010. Separando-se estes nos campos definidos no formato, obtém-se 000000 00000 01110 01110 01000 000010. Daí se retira que rt=01110=14=>\$t6, rd=01110=14=>\$t6, shamt=01000=8. Logo, o código fonte original era **srl \$t6, \$t6, 8**.

O segundo código a desmontar (linha 23) é **0x31CE00FF.** Isolando-se os seis bits mais significativos do código obtém-se 001100=0xC=12. Entrando com este valor na tabela da Figura A.19 do Apêndice A, descobre-se que se trata da instrução **andi**. Esta instrução tem o formato **andi rt, rs, imm** em linguagem de montagem e formato binário 0xc rs rt imm, com campos de 6, 5, 5, e 16, respectivamente. Traduzindo o código objeto para binário agrupado de 4 em 4 bits tem-se 0011 0001 1100 1110 0000 0000 1111 1111. Reagrupando estes nos campos definidos no formato, obtém-se 001100 01110 01110 0000000011111111. Daí se retira que rs=01110=14=>\$t6, rt=01110=14=>\$t6, e imm=0xFF. Logo, o código fonte original era **andi \$t6, \$t6, 0xFF**.

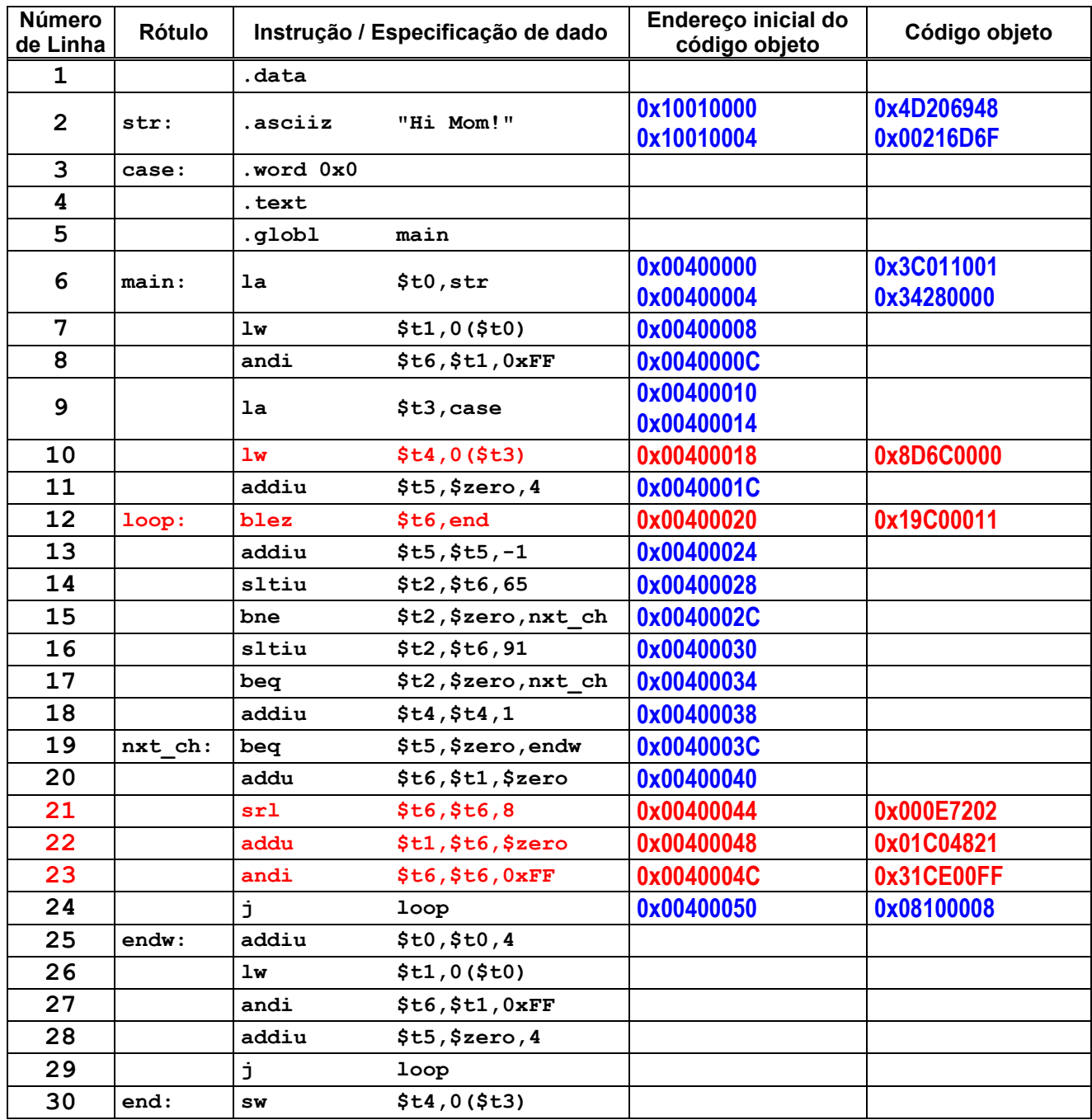

2. Analise o código do programa abaixo e explique o que este programa faz. Inicie mapeando que registradores são utilizados, dizendo como cada um é inicializado e conclua descrevendo a função destes no código do programa. Comente semanticamente o código. Com os dados fornecidos, que valor é escrito na memória de dados ao final da execução do programa?.

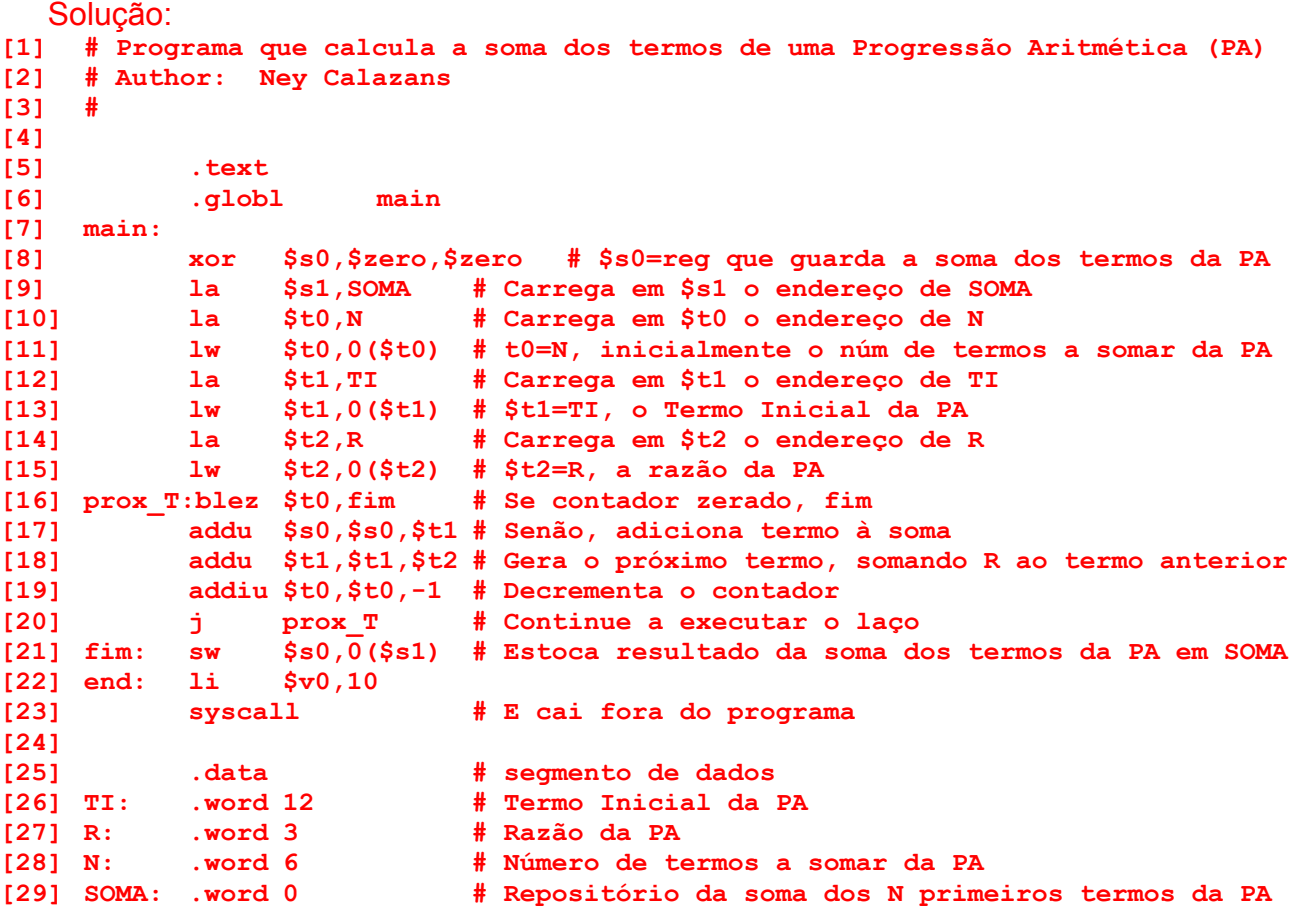

Com os dados fornecidos o resultado escrito na variável soma é 12+15+18+21+24+27=117.

3. Escreva um programa em linguagem de montagem (assembly language) do processador MIPS que processa um vetor de números inteiros (VET), contando quantos elementos pares e ímpares contém o vetor. Os resultados devem ser armazenados nas variáveis PAR e IMPAR em memória. Utilize a área de dados abaixo para escrever o seu programa. Implemente sua funcionalidade com instruções reais da arquitetura. Solução:

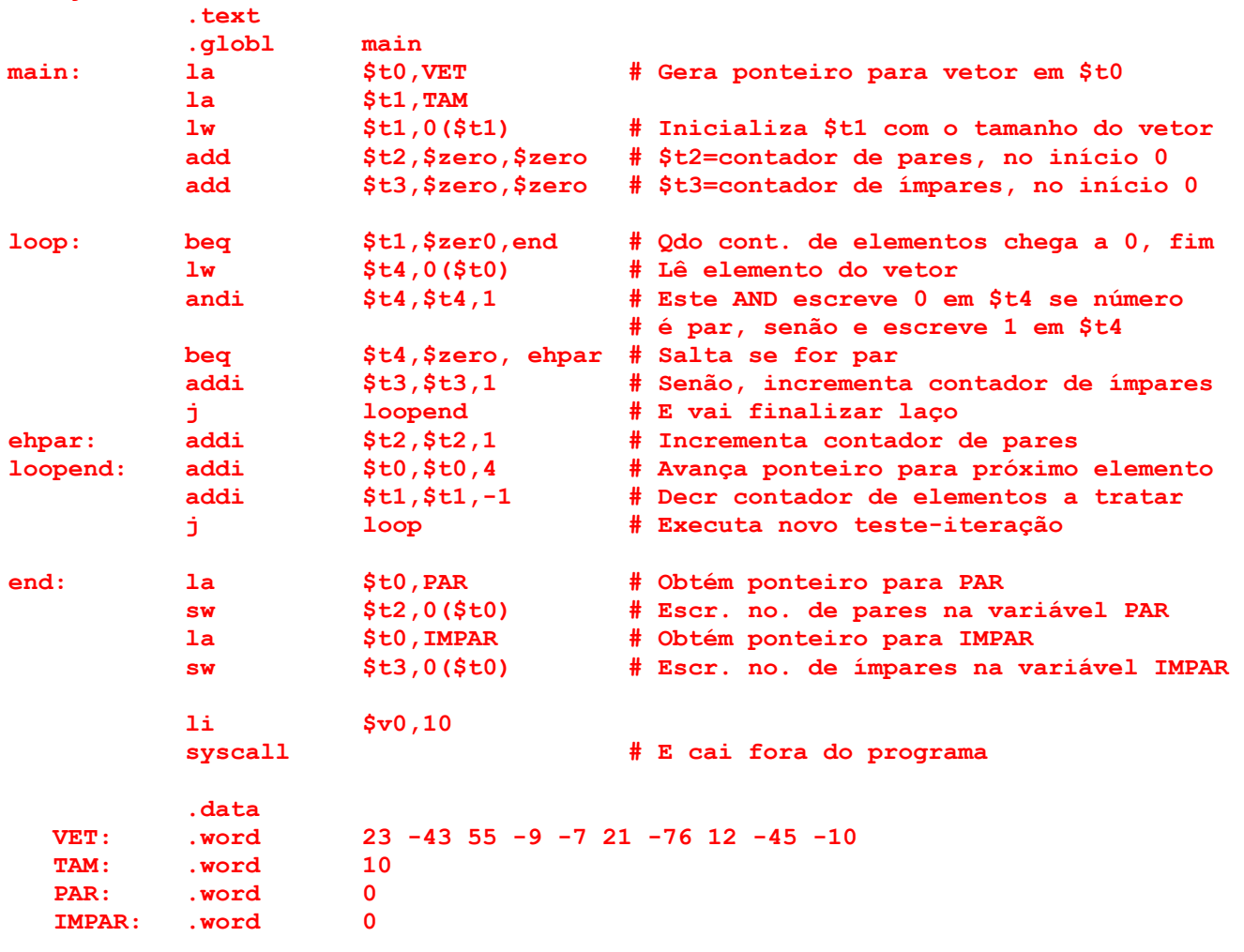